# **Beihilfe-App beim Kommunalen Versorgungsverband Sachsen (KVS)**

## **Ein Erfahrungsbericht**

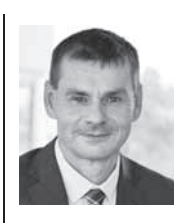

Bernd Müller Direktor des Kommunalen Versorgungsverbands Sachsen (KVS) Foto: KVS

Der KVS ist Dienstleister für den kommunalen öffentlichen Dienst im Freistaat Sachsen und Spezialist für Beamtenversorgung, Beihilfe und Heilfürsorge, Personalservice sowie Zusatzversorgung.

Der KVS hinterfragt regelmäßig seine Prozesse. Im Fokus steht der Nutzen für seine Kunden. Die Digitalisierung der Beihilfe ist ein nach außen sichtbarer Teil dieser Bestrebungen und hat nicht umsonst Priorität: In Sachen

#### Beihilfe kurz erklärt:

Mit der Beihilfe werden die Beamten im Krankheitsfall abgesichert. Sie zahlen ihre Aufwendungen im Krankheitsfall zunächst selbst und beantragen anschließend die Erstattung. Der Dienstherr übernimmt einen Teil der Kosten. Für den anderen Teil müssen sich die Beamten privat oder gesetzlich krankenversichern.

Der KVS entlastet die kommunalen Dienstherren wie Städte, Gemeinden und Landkreise, indem er die Beihilfeleistungen an deren Stelle für die Beihilfeberechtigten festsetzt und auszahlt.

#### **So funktioniert die App**

Beihilfe haben die Beamten oft mehrmals im Jahr Kontakt mit dem KVS und erwarten eine schnelle Bearbeitung, weil sie Aufwendungen für ärztliche Leistungen und Rezepte in der Regel vorstrecken und sich im Nachhinein vom KVS erstatten lassen. Seit März 2020 können die Beihilfeberechtigten ihre Beihilfe nun mit der Beihilfe-App online beantragen, ohne Papieranträge auszufüllen oder Rechnungen und Rezepte zu kopieren.

Die Handhabung ist einfach: Die App auf das Smartphone oder das Tablet laden und die Belege fotografieren. Die fotografierten Belege werden verschlüsselt. Das garantiert eine sichere elektronische Datenübermittlung. Die Beihilfeberechtigten erhalten eine Bestätigung, dass der Antrag übermittelt wurde, und sparen Versandkosten. Da der Postweg entfällt, können die Beihilfeberechtigten ihre Beihilfe per App nicht nur einfach sondern auch schnell beantragen. Die Bearbeitungszeit beträgt im Schnitt weniger als zehn Arbeitstage.

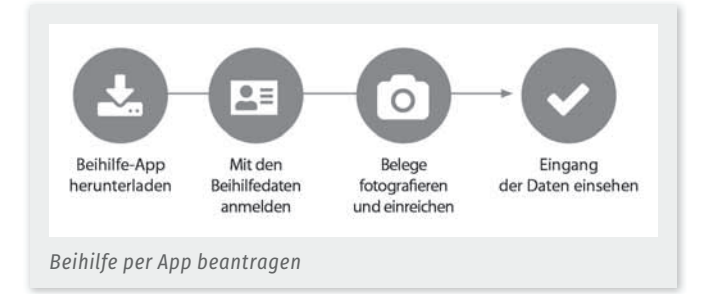

Um die App nutzen zu können, ist eine einmalige Registrierung mit dem Namen, dem Geburtsdatum und der Beihilfenummer erforderlich. Diese Daten werden automatisch abgeglichen und der Nutzer unverzüglich freigeschaltet. Die App ist kompatibel mit mobilen Endgeräten mit einer Kameraauflösung ab 5 Megapixeln und einem Betriebssystem von Android ab Version 7 und iOS ab Version 11.

Soweit der Blick auf die App, quasi das Ergebnis eines Digitalisierungsprozesses. Wie sah der Weg dahin aus?

#### **Die Projektschritte zur Einführung der App**

Mit der Einführung der App verfolgte der KVS zwei Ziele. Zum einen ging es darum, den Kunden die Dienstleistung des KVS digital anzubieten, sozusagen »Dienstleistung neu gedacht«. Zum anderen sollten mit der App und einer weitgehend elektronischen Vorgangsbearbeitung die Prozesse optimiert werden.

Um diese Ziele zu erreichen, bedurfte es einer strukturierten Vorbereitung. Der KVS setzte dazu ein Projekt auf und startete die erste Projektphase im Juni 2018. Mit Blick auf die äußerst sensiblen personenbezogenen (Gesundheits-)Daten war zuerst zu prüfen, ob die Einführung einer App rechtlich zulässig ist. Diese Prüfung kam zu einem positiven Ergebnis, so dass unmittelbar danach die Vorgaben für die technische Umsetzung und die Prozessschritte entwickelt werden konnten. Ende 2018 endete die erste Projektphase.

Die technische Umsetzung begann Anfang 2019. In dieser zweiten Projektphase war vor allem die Kompetenz von IT- und Beihilfespezialisten gefragt. Dabei waren folgende vom KVS definierte Prozessschritte umzusetzen: Der mit der App eingehende Beihilfeantrag wird maschinell nach festgelegten Sortierungskriterien über den elektronischen Postkorb an einen Sachbearbeiter verteilt. Danach wird der Fall automatisiert im System angelegt. Anschließend wird der Antrag vom Sachbearbeiter bearbeitet. Den Bescheid erhält der Beihilfeberechtigte per Post. Der Bescheid wird in der digitalen Akte gespeichert und aufbewahrt.

Die App selbst baut auf einem Grundmodul der von IBM entwickelten Gesundheits-App auf, die von privaten Krankenversicherungsunternehmen genutzt wird. Gemeinsam mit weiteren Partnerkassen, mit denen eine jahrelange IT-Zusammenarbeit besteht, hat der KVS die App auf die Anforderungen der Beihilfebearbeitung und -abrechnung angepasst. Darüber hinaus wurde die App im Corporate Design des KVS umgesetzt, QR-Codes auf der Webseite des KVS bereitgestellt, Merkblätter und Rundschreiben zur Einführung der App erstellt sowie die Beschreibungstexte für den Google Play Store und App Store verfasst. Daneben wurden die Verlinkungen mit Hinweisen zu Impressum, Kontakt-Seite, FAQ, Datenschutz und Nutzungsbedingungen aufbereitet und die Abwicklung des App-Supports aufgesetzt.

Anfang 2020 startete dann die dritte Projektphase, die Testphase. Über Entwickler-Accounts bei Google und Apple wurde die App in einer Testumgebung auf Herz und Nieren geprüft. Typische Szenarien waren dabei die Registrierung und Passwortvergabe, das Fotografieren und

Einreichen von Belegen sowie das Zurücksetzen von Passwörtern. Auch Anfragen an den technischen Support wurden durchgespielt. Zudem wurden die internen technischen Abläufe getestet.

Die App startete im März 2020 reibungslos. Allein in den ersten zwölf Monaten nach ihrer Einführung wurde sie rund 2.700-mal heruntergeladen, über 8.400 Anträge gingen in dieser Zeit per App ein. Mittlerweile sind bereits 60 % aller Anträge digital. Die Bewertungen und Rezensionen im Google Play Store und im App Store fallen sehr positiv aus. Bei mehr als 350 Bewertungen wurden durchschnittlich 4,65 von 5 Sternen vergeben.

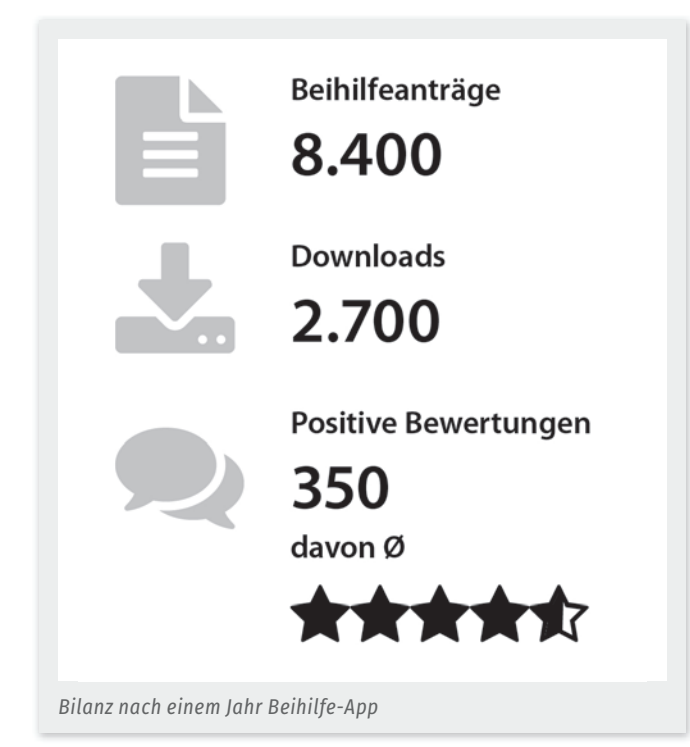

#### **Ausblick**

Die App wird stetig weiterentwickelt. Zuletzt haben wir die gesetzlichen Anforderungen zur Barrierefreiheit umgesetzt. Mittelfristig wird zudem die Änderung der Stammdaten wie Adresse, Familienstand und Bankverbindung über die App möglich sein. Perspektivisch soll auch der Beihilfebescheid in der App zur Verfügung gestellt werden.

Auch wenn sich der KVS über jeden neuen App-Nutzer freut, kann die Beihilfe weiterhin in Papierform beantragt werden. Aber auch diese Prozesse gilt es zu optimieren. Ziel ist ein einheitliches digitales System für die Beihilfe. Daher werden seit kurzem die in Papierform eingehenden Beihilfeanträge gescannt. Sie durchlaufen dann dieselben maschinellen und manuellen Arbeitsschritte wie die App-Anträge.

Die Vorgänge sind in der unten stehenden Grafik zusammengefasst.

Die Daten aus den Anträgen werden bereits sehr gut maschinell erkannt. Daher möchte der KVS in Zukunft noch einen Schritt weitergehen. Angestrebt wird die sogenannte Dunkelverarbeitung, wie sie auch bereits bei privaten Krankenversicherungsunternehmen genutzt wird. Dabei erkennt das Programm einfache Standard-Anträge und deren Inhalt, zum Beispiel Rezepte, und bearbeitet diese automatisch bis hin zum fertigen Bescheid.

### **Fazit**

Mit der App können die Kunden des KVS eine neue digitale Dienstleistung nutzen, die einfach, schnell und sicher ist. Im Kommunal- und Landesbereich im Freistaat Sachsen ist der KVS in der Beihilfebearbeitung damit Vorreiter. Darüber hinaus ist es gelungen, die Verwaltungsabläufe zeitgemäß zu gestalten und dadurch weiter zu optimieren.

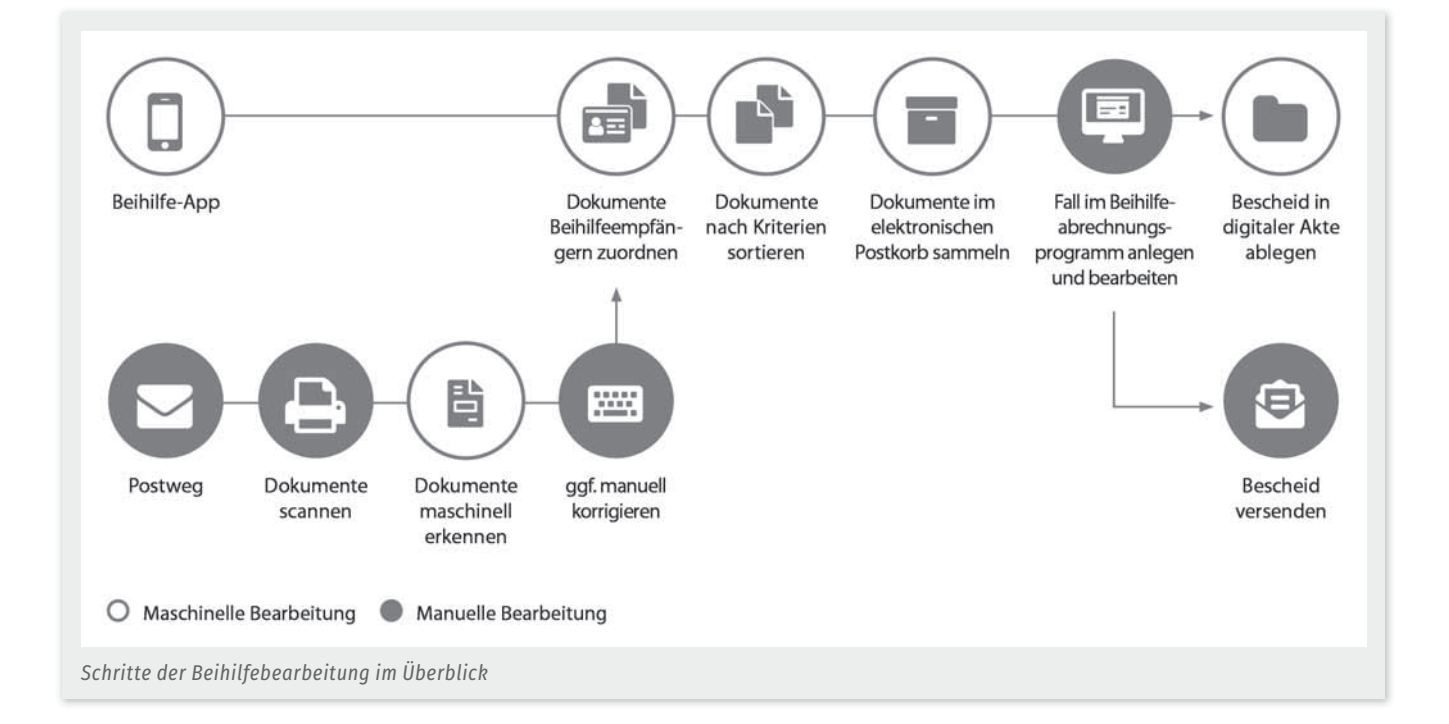